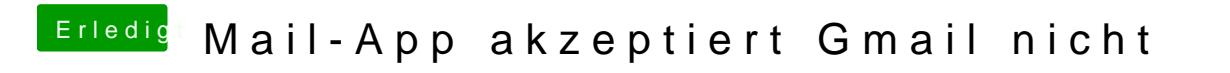

Beitrag von Ehemaliges Mitglied vom 20. Mai 2013, 15:14

nimm mal die Endung googlemail.com anstatt gmail.com.